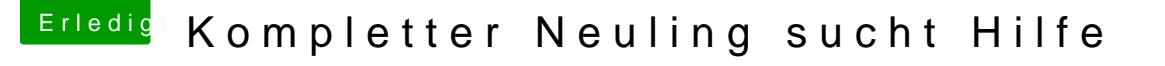

Beitrag von McRudolfo vom 3. September 2017, 15:51

Hall@shaho

herzlich Willkommen im Forum!

Hier ist eine Anleitung, wie man Snow Leopard in einer VM installiert. Da Weg beschrieben, wie man dann zu einer - nativen - El Capitan-/Sierra-Insta [Anleitung: Snow Leopard mit einer ISO in Windows VirtualBox insta](https://www.hackintosh-forum.de/index.php/Thread/28149-Anleitung-​Snow-Leopard-mit-einer-ISO-in-Windows-VirtualBox-installieren-auch-Sk/?postID=194519#post194519)llieren (a